## **ePortfolio Student Training plan**

## Course: PSYC4221

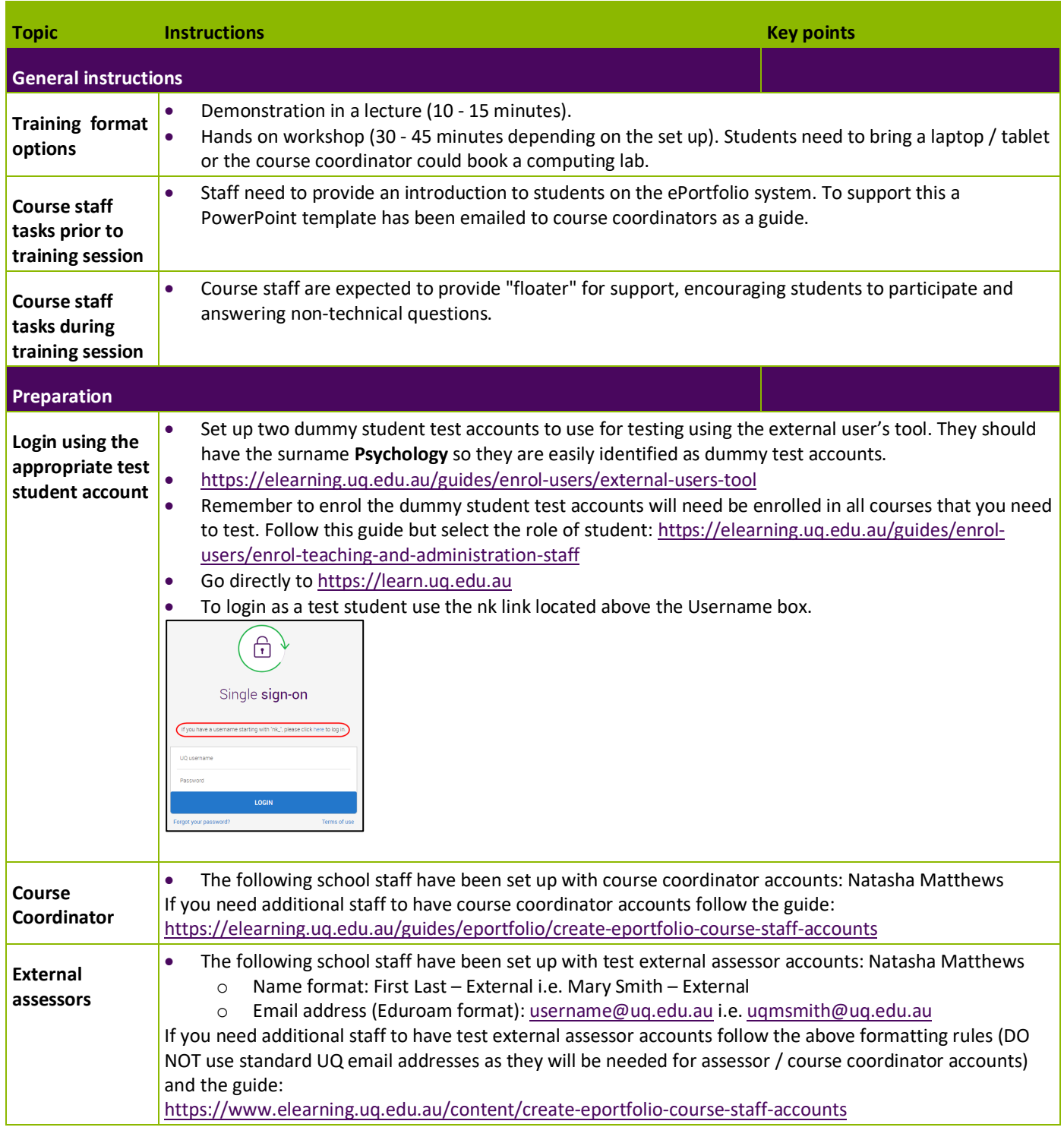

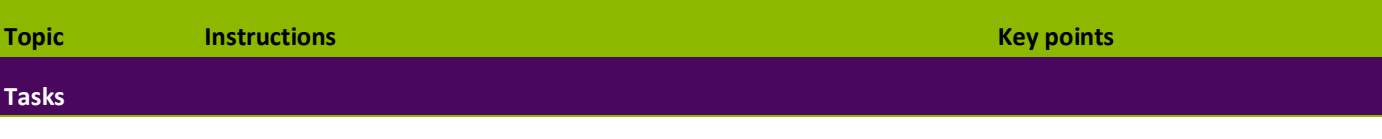

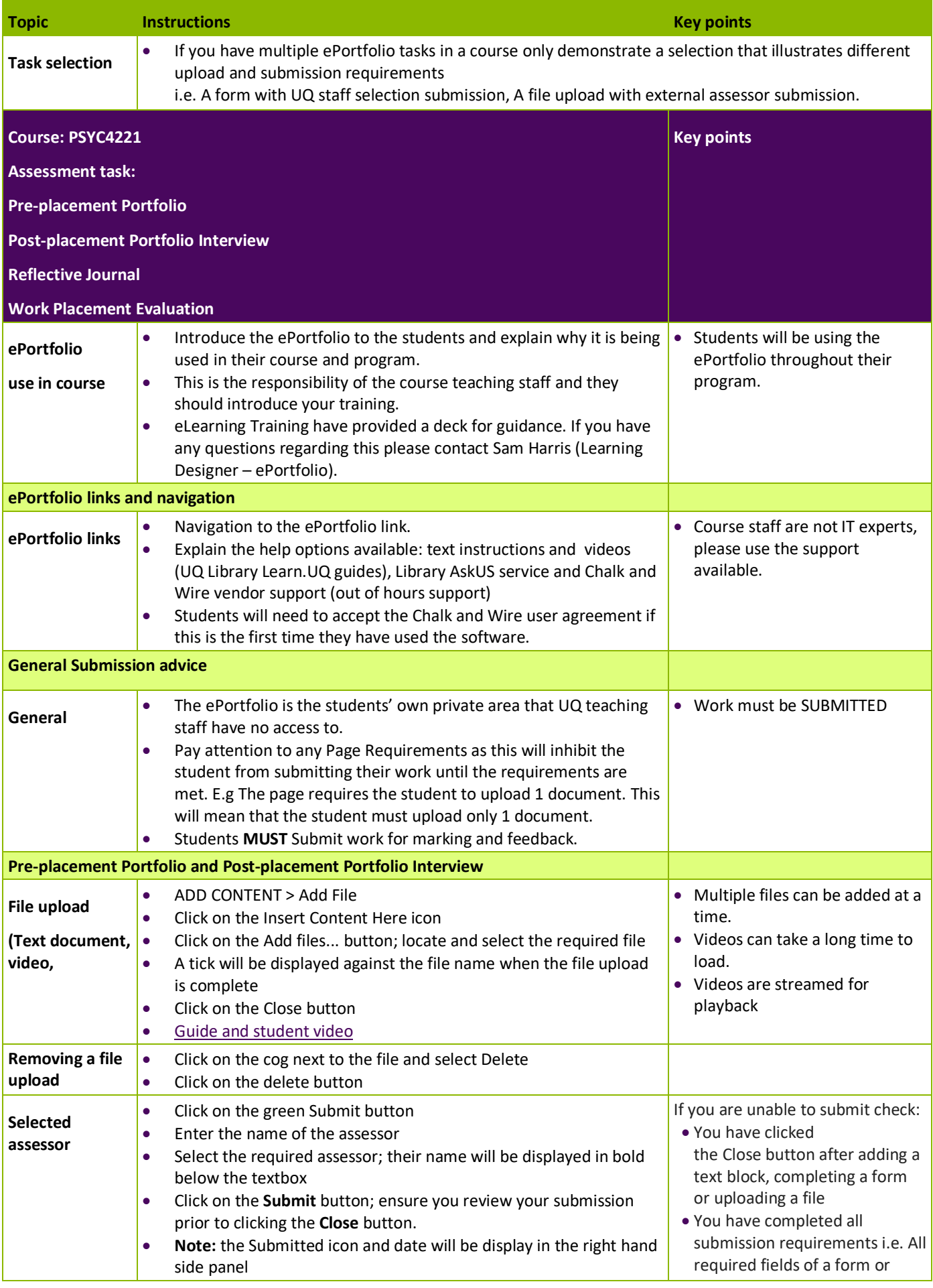

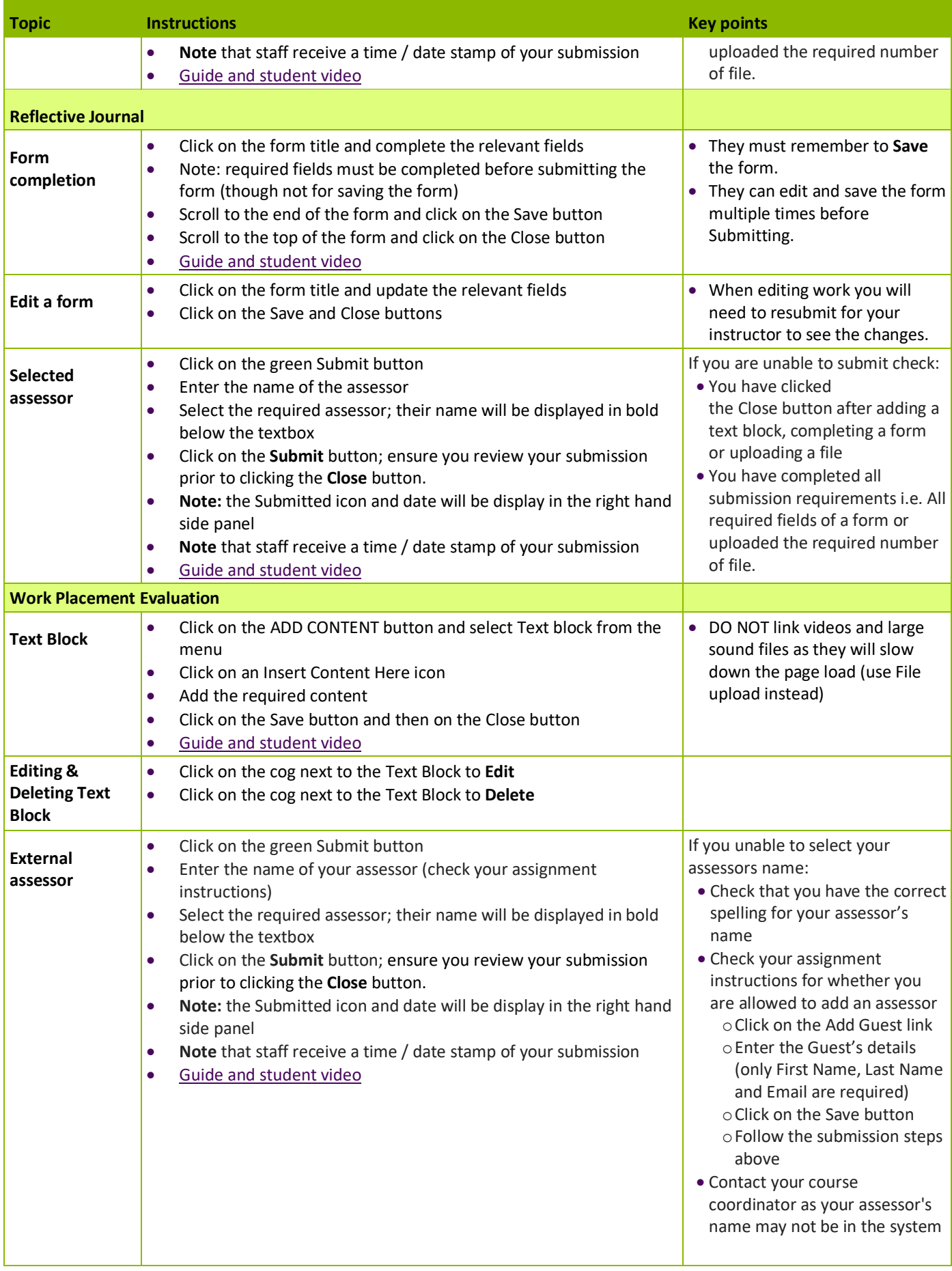

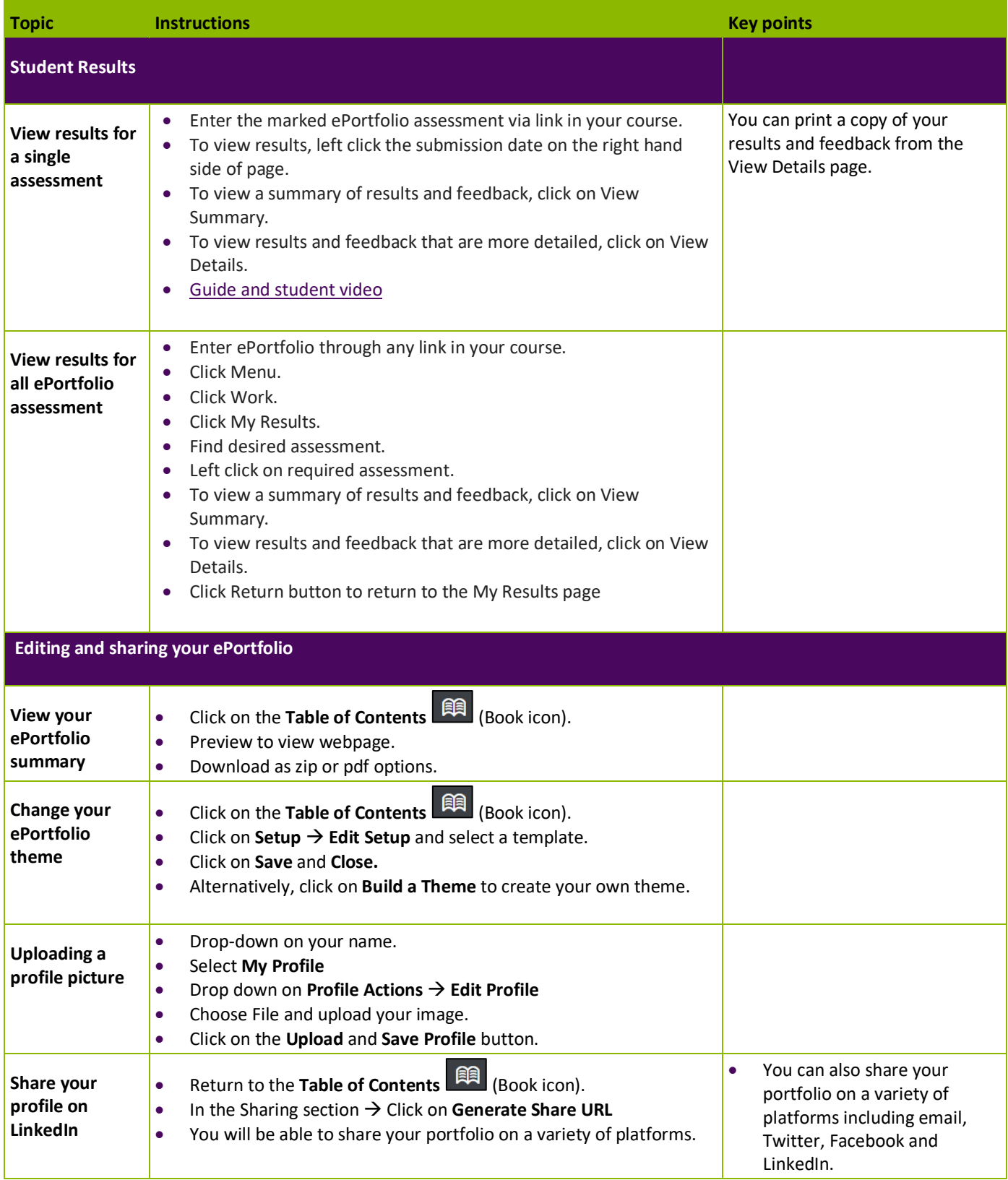